## Cheatography

## Regolith 1.5 - i3 gaps Keybindings Cheat Sheet by [trihard99](http://www.cheatography.com/trihard99/) via [cheatography.com/128590/cs/25216/](http://www.cheatography.com/trihard99/cheat-sheets/regolith-1-5-i3-gaps-keybindings)

Window Position Win+Shift+↑ ↓ ← →

Next Workspace Win+Tab Next Workspace Win+Alt+→ Previous Workspace Win+Alt+← Previous Workspace Win+Shift+Tab

**Modify (cont)**

**Navigate**

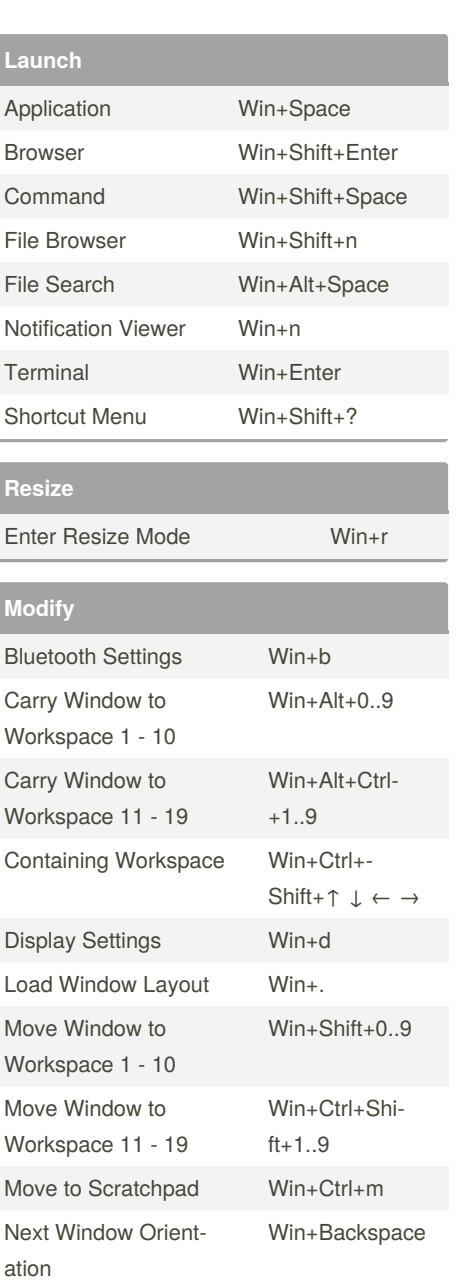

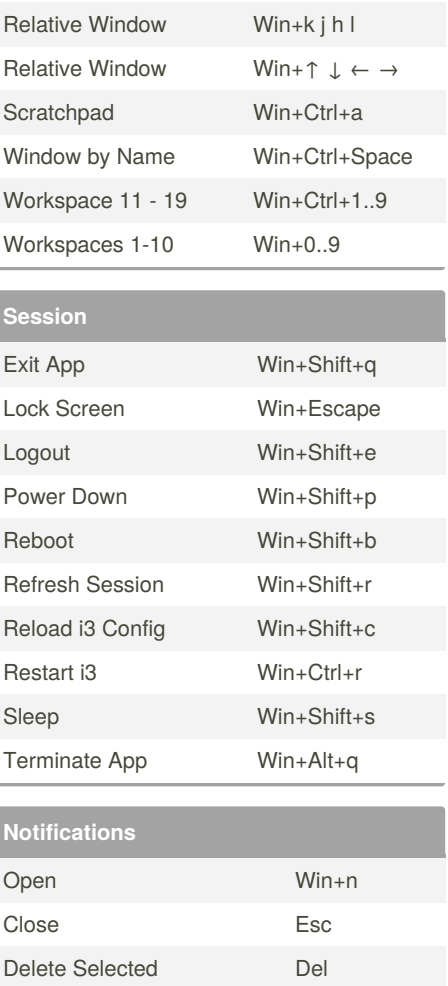

Toggle

Window Fullscreen

By **trihard99**

Window Position Win+Shift+k j h l

Save Window Layout Win+, Settings Win+c Tile/Float Focus Toggle Win+Shift+t Toggle Bar Win+i Wifi Settings Win+w Window Floating Toggle Win+Shift+f

Window Layout Mode Win+t

[cheatography.com/trihard99/](http://www.cheatography.com/trihard99/)

Win+f

Published 12th November, 2020. Last updated 18th November, 2020. Page 1 of 1.

Delete Low Priority Shift+Del

## Sponsored by **Readable.com** Measure your website readability! <https://readable.com>